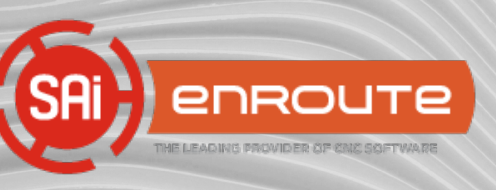

## VERSION 6

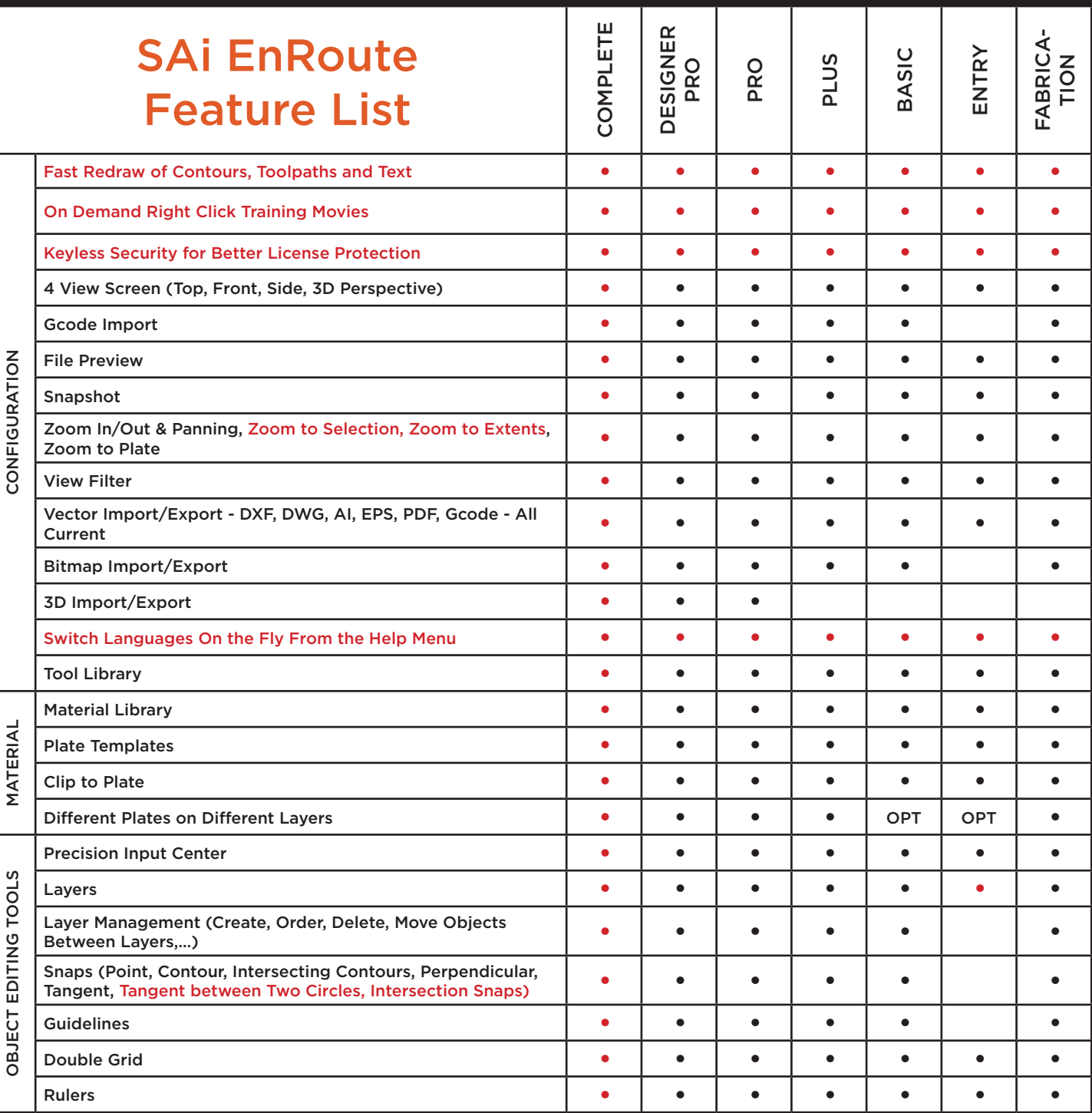

www.ThinkSAi.com

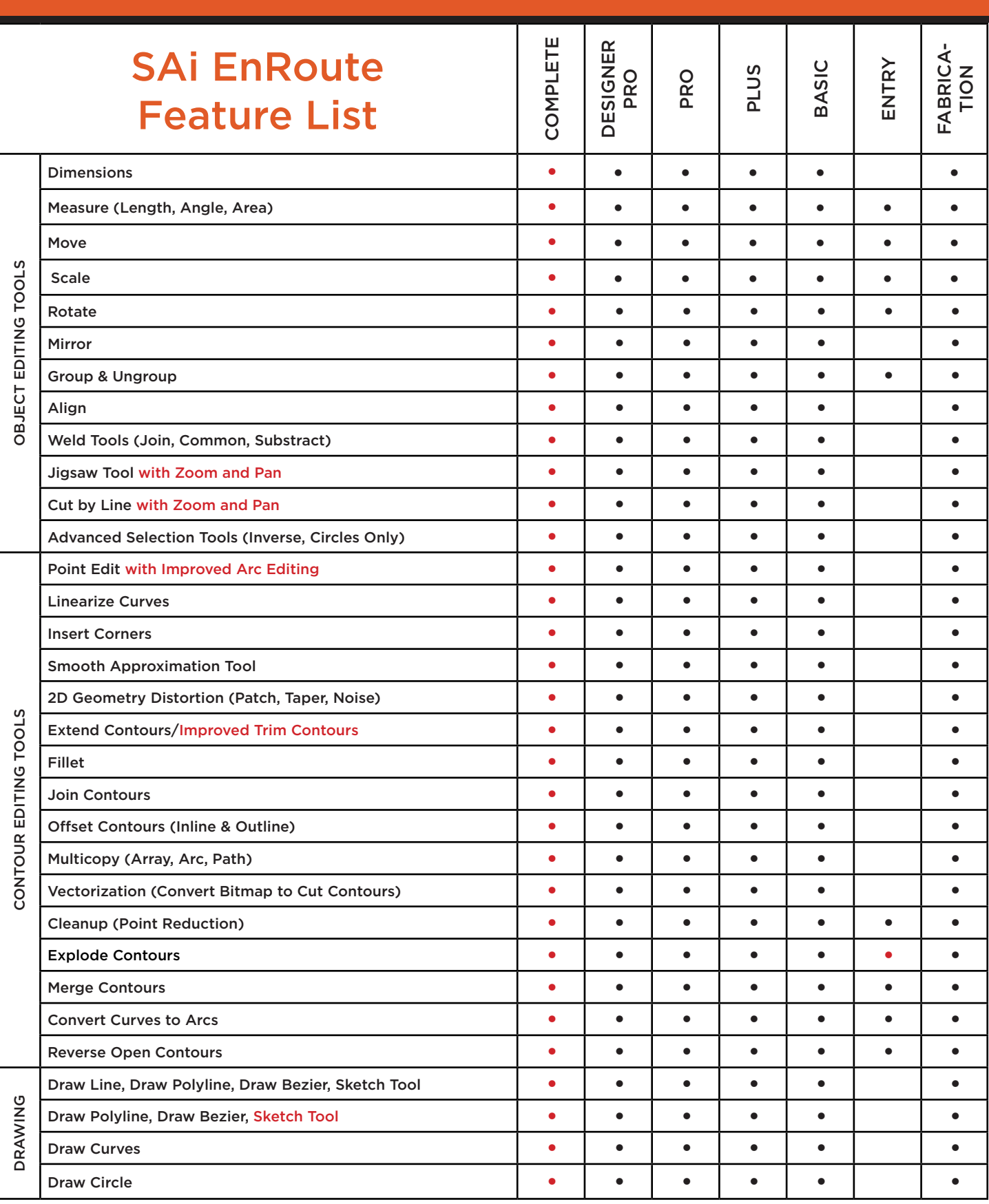

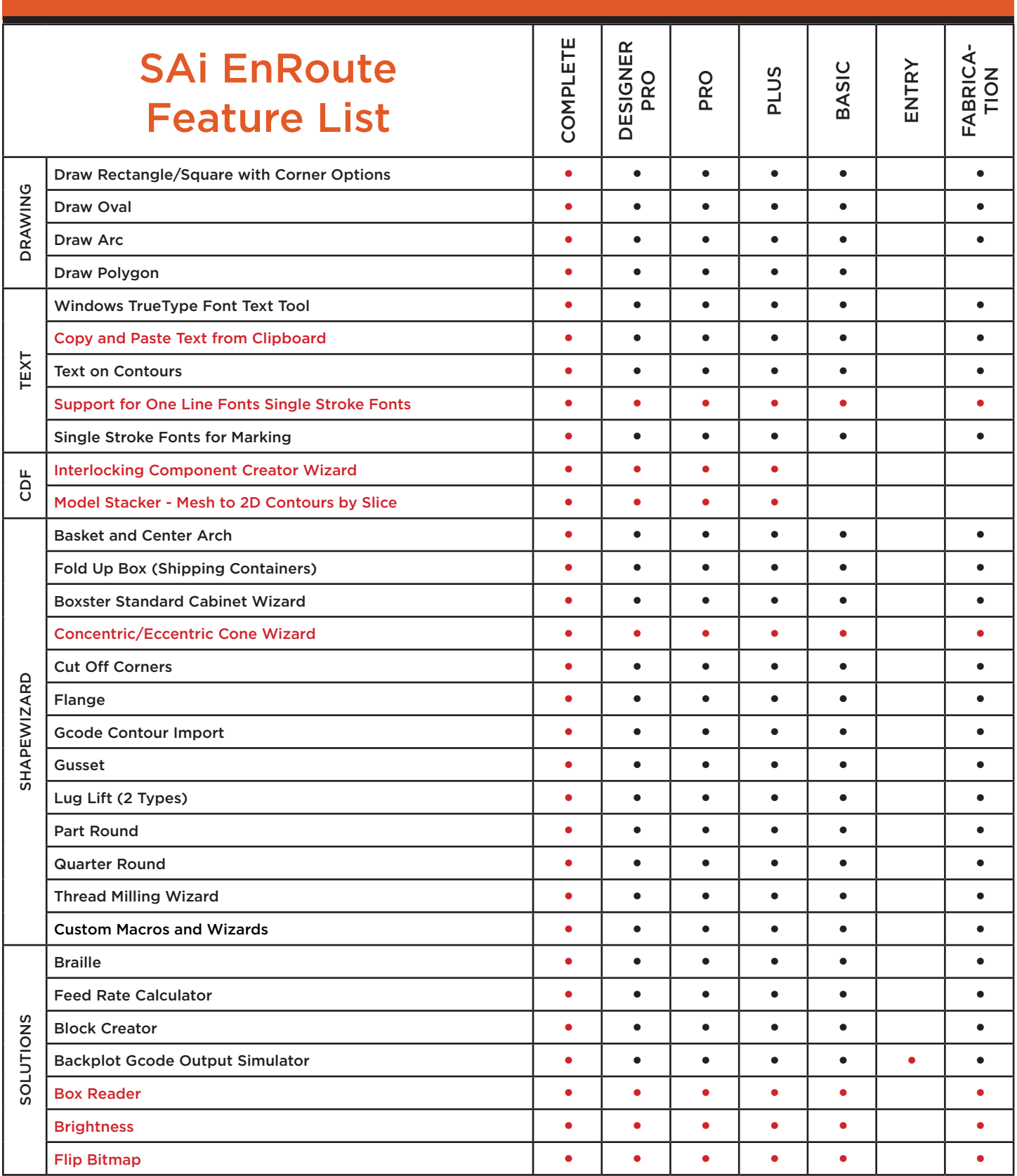

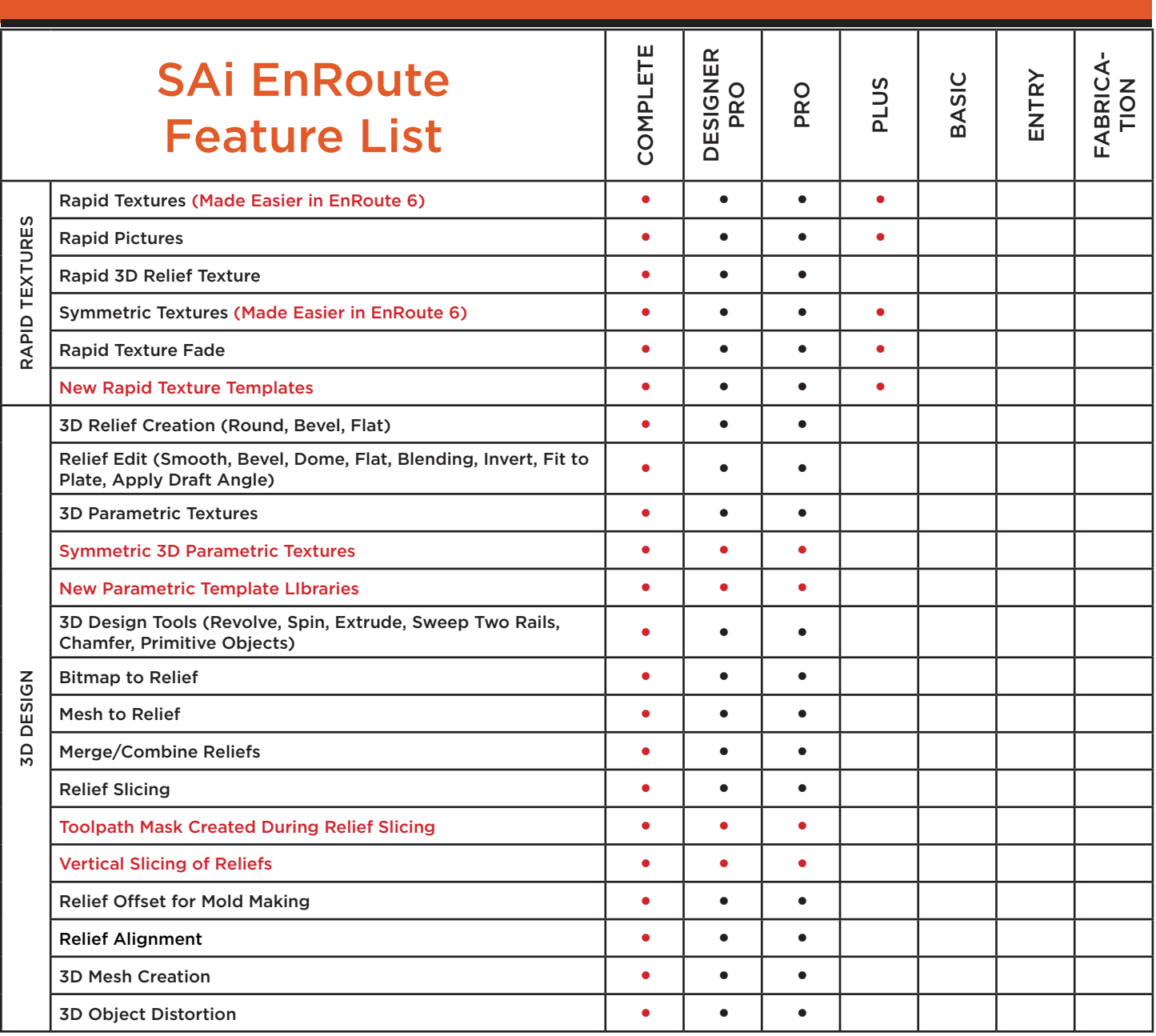

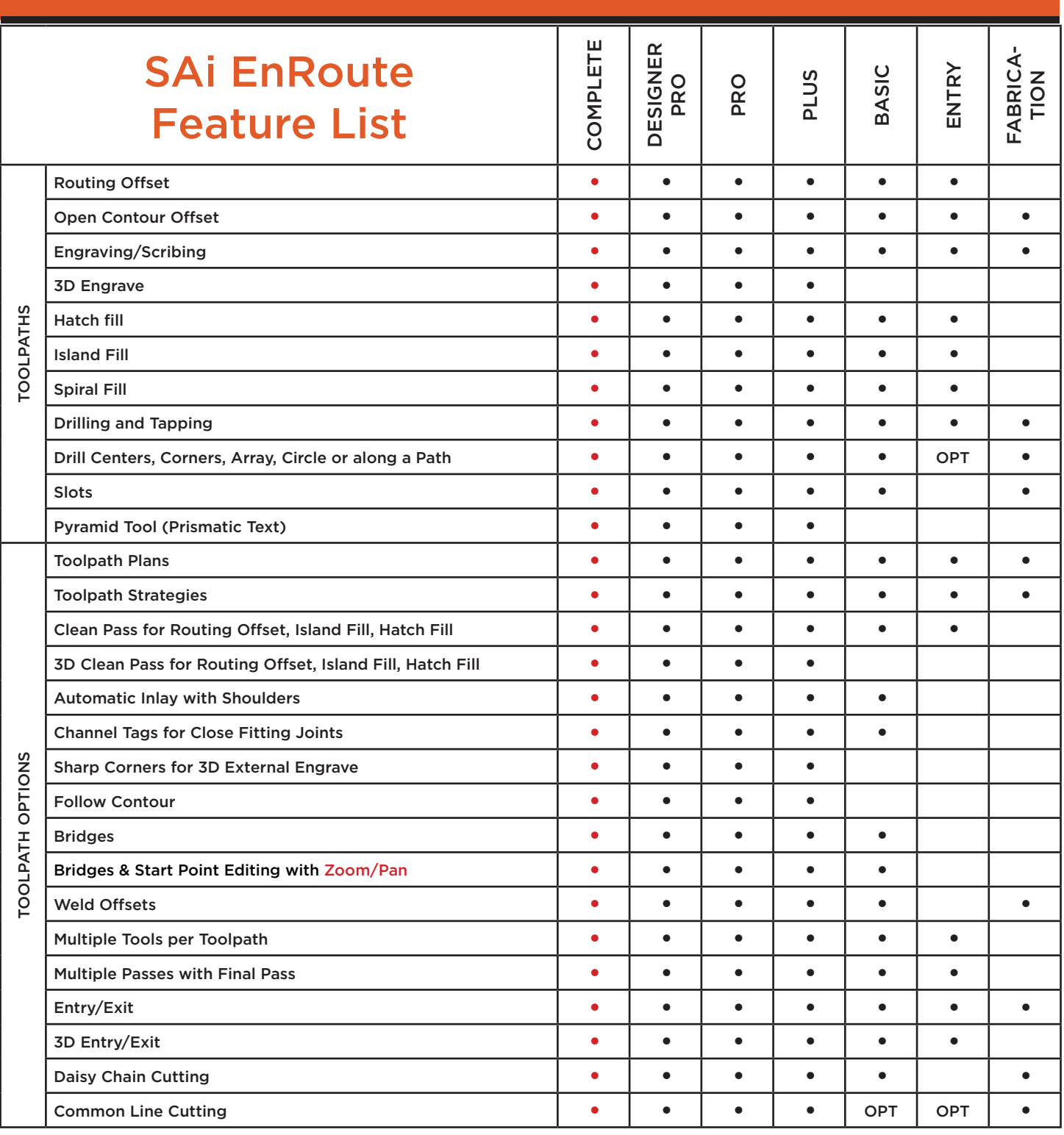

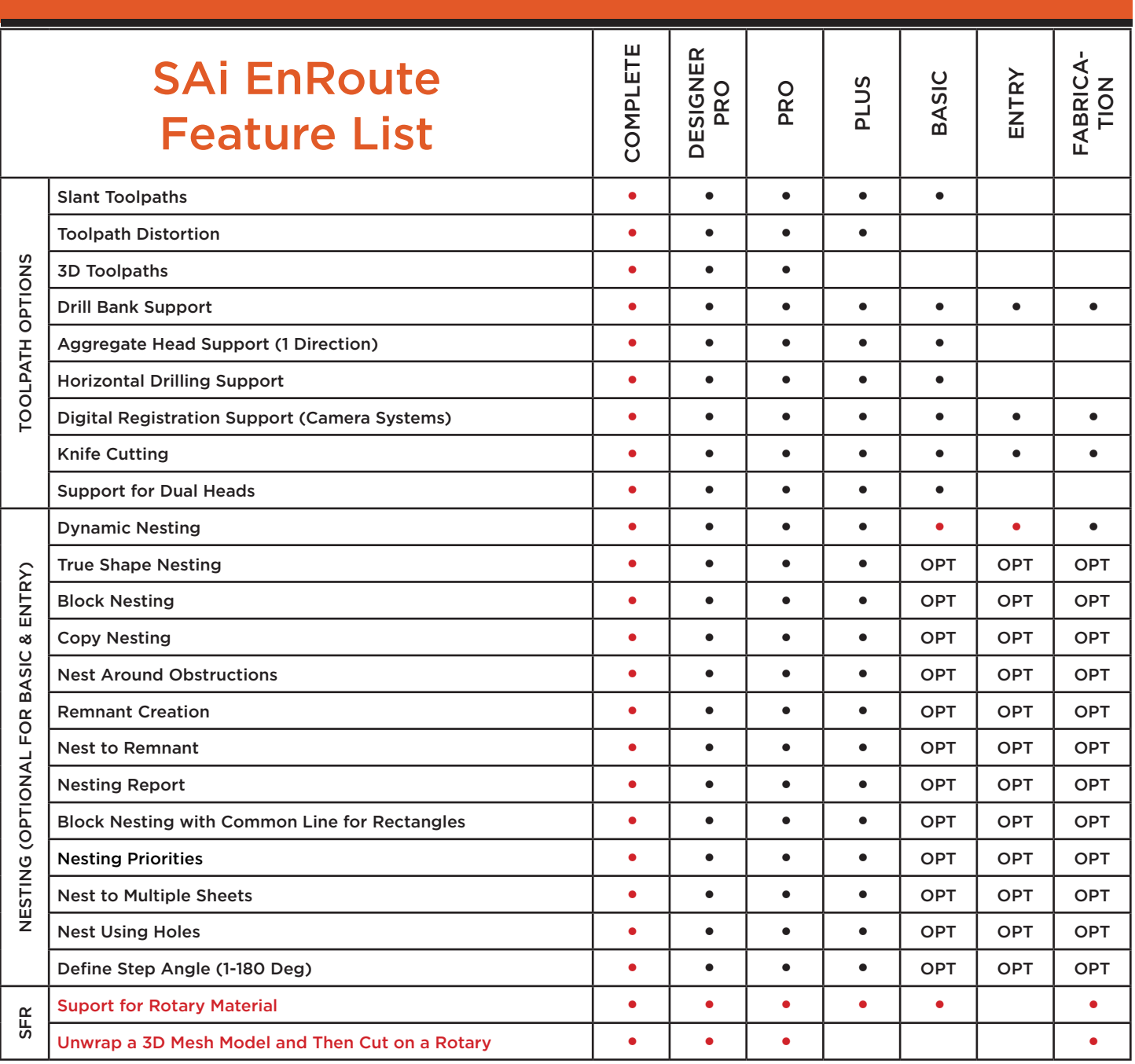

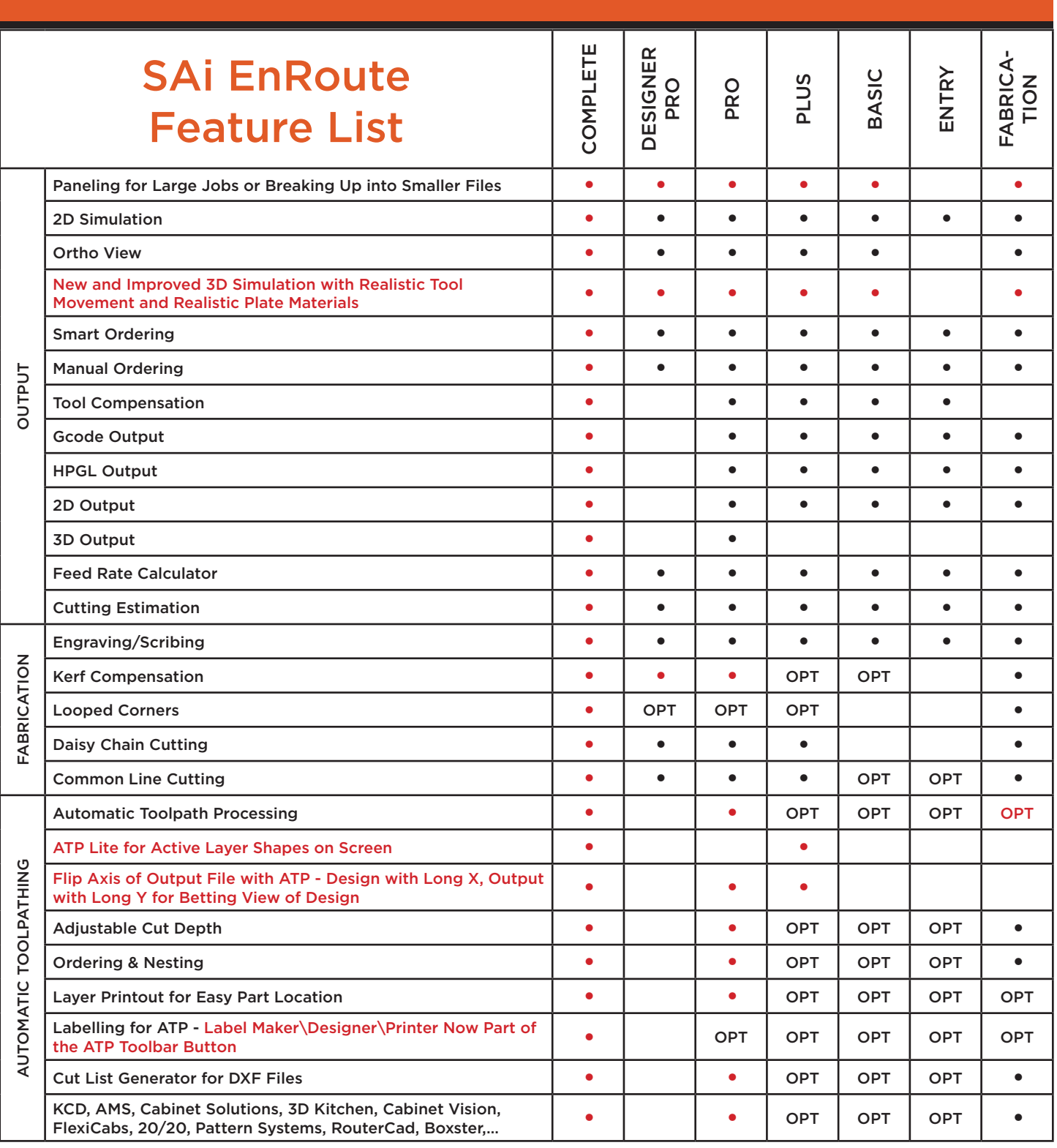

## www.ThinkSAi.com

© 2016 SAi. Specifications are subject to change prior notice. All trademarks mentioned are property of their respective owners. SAi cannot be held responsible for any mistake or typo in this brochure.